# **Fractions**

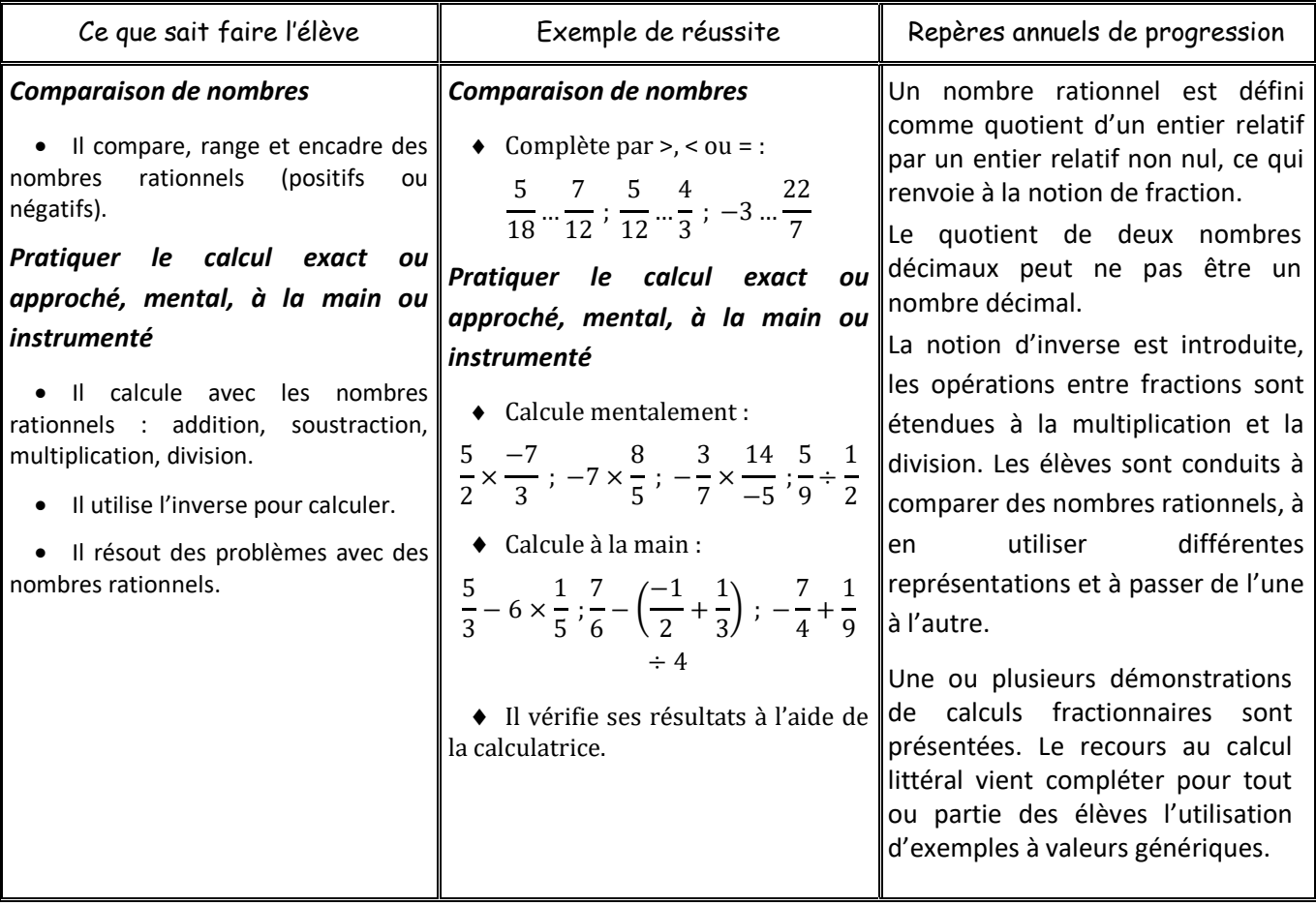

Activité : 1 p 24

# I. Ecritures d'un même nombre

Le quotient de 2 nombres ne change pas si on multiplie ou divise le numérateur ET le dénominateur par le même nombre relatif non nul

Pour tous nombres entiers a, b et c (b et c non nuls)

$$
\frac{a}{b} = \frac{a \times c}{b \times c} = \frac{ac}{bc}
$$

**Exemple** pour simplifier 12  $\frac{12}{9} = \frac{4 \times 3}{3 \times 3}$  $\frac{4 \times 3}{3 \times 3} = \frac{4}{3}$ 3 ou 12  $\frac{12}{9} = \frac{12 \div 3}{9 \div 3}$  $\frac{12 \div 3}{9 \div 3} = \frac{4}{3}$  $rac{4}{3}$  ou  $rac{12}{9}$  $\frac{12}{9} = \frac{4}{3}$  $\frac{1}{3}$ Autre écriture d'une fraction  $-4$  $\frac{-4}{5} = \frac{-4 \times 5}{5 \times 5}$  $\frac{-4 \times 5}{5 \times 5} = \frac{-20}{25}$ 25 • Remarque −20  $\frac{18}{25}$  = 20  $\frac{-25}{-25}$  =  $-$ 20 25 ÷3 ÷3

En multipliant numérateurs et dénominateurs par −1

• *Exercices du manuel* : 1 – (2) – 3 – 5 – 7 p 27 – 15 à 24 p 28

S1

### II. Comparaison de fractions

- Rappel : Pour comparer 2 fractions, on les met au même dénominateur (positif) et on compare les numérateurs. S2
	- **Attention : On utilise des dénominateurs positifs, pour ranger les fractions dans le même ordre que leurs numérateurs.**
	- Exemple : Comparer  $\frac{5}{-8}$  et  $\frac{-5}{6}$  $\frac{1}{6}$ . Cela revient à comparer  $\frac{-5}{8}$  et  $\frac{-5}{6}$  $\frac{3}{6}$ .

On cherche un dénominateur commun au 2 fractions. Pour cela on écrit les multiples des dénominateurs et on repère un multiple commun. Ce n'est pas forcément le produit des 2 dénominateurs le plus petit multiple commun aux 2 fractions.

6

<u>Multiples de 8</u> :  $8 - 16 - 24 - 32 - 40$  ... <u>Multiples de 6</u> :  $6 - 12 - 18 - 24 - 30$  ... – 5  $\frac{-5}{8} = \frac{-5 \times 3}{8 \times 3}$  $\frac{-5 \times 3}{8 \times 3} = \frac{-15}{24}$  et  $\qquad \frac{-5}{6}$  $\frac{-5}{6} = \frac{-5 \times 4}{6 \times 4}$  $\frac{-5 \times 4}{6 \times 4} = \frac{-20}{24}$ 24 <u>Conclusion</u>:  $\frac{-15}{24} > \frac{-20}{24}$  et donc  $\frac{5}{-8} > \frac{-5}{6}$ 

• *Exercices du manuel* : 25 à 36 p 29

Rappel sur 
$$
\frac{2}{3} + \frac{8}{3} = \frac{10}{3}
$$
 par exemple, puis  $\frac{5}{4} + \frac{3}{8} = \frac{10}{8} + \frac{3}{8} = \frac{13}{8}$  et enfin  $\frac{2}{5} + \frac{3}{7} = ?$ 

#### III. Addition – Soustraction

Pour additionner ou soustraire 2 fractions, on additionne les numérateurs après avoir mis les fractions au même dénominateur :

#### Pour a, b et c, trois nombres entiers, c non nul,

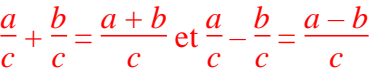

Exemples :

S3 + S4

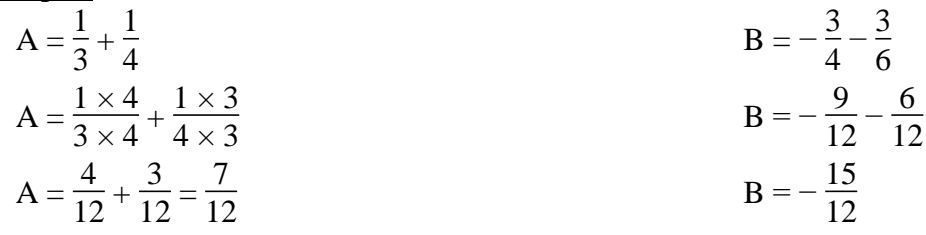

• *Exercices du manuel* : 38 – 39 – 42 p 30 – 48 p 31 – 59 – 61 – 65 p 32 – 70 – 73 à 76 p 33

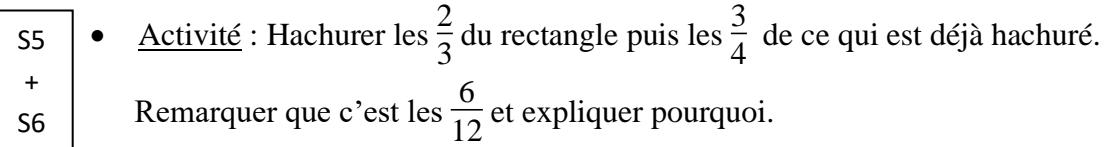

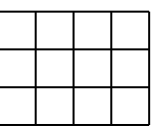

# © Julien Fonteniaud [https://diabolomaths.fr](https://diabolomaths.fr/)

## IV. Multiplication

Pour multiplier 2 nombres en écriture fractionnaires, on multiplie les numérateurs entre eux et les dénominateurs entre eux.

- Remarque : il n'est pas nécessaire que les fractions aient le même dénominateur.
- Pour tous nombres entiers a, b, c et d où b et d sont non nuls,

• Exemples:  
\n
$$
A = \frac{-3}{7} \times \frac{2}{-5}
$$
  
\n $A = \frac{-3 \times 2}{7 \times (-5)}$   
\n $A = \frac{6}{35}$   
\n $B = \frac{3}{20} \times \frac{5}{6}$   
\n $B = \frac{3 \times 5}{20 \times 6}$   
\n $B = \frac{1}{20} \times \frac{4}{35}$   
\n $B = \frac{1}{20} \times \frac{4}{35}$   
\n $B = \frac{1}{8}$   
\n $C = 6$ 

- Remarque :  $D = 8 \times \frac{7}{2}$  $\frac{7}{3} = \frac{8}{1}$  $\frac{8}{1} \times \frac{7}{3}$  $\frac{7}{3} = \frac{8 \times 7}{1 \times 3}$  $\frac{8\times7}{1\times3}=\frac{56}{3}$ 3
- *Exercices du manuel* : 14 16 21 22 26 p 42 27 28 30 à 32 35 p 43 39 41 p 44

Rappel oral des priorités +

S7

S8

• *Exercises du manual*: 
$$
64 - 65 - 66 - 67
$$
 p  $46 - 69 - 71 - 70$  p  $47$ 

Activité :  $? \times 10 = 1$  $? \times 5 = 1$  $? \times 2 = 1$ 

Trouver le ? et le mettre sous forme de fraction irréductible. Que remarque t'on ?

V. Inverse

• Définition : L'inverse d'un nombre non nul *x* est le nombre noté *x*  $x^{-1}$ tel que  $x \times x^{-1} = 1$ 

$$
x^{-1} = \frac{1}{x} \text{ car } x \times \frac{1}{x} = \frac{x}{1} \times \frac{1}{x} = \frac{x \times 1}{1 \times x} = 1
$$

- Remarque :  $\left(\frac{a}{b}\right)$  $\frac{a}{b}$ −1  $=\frac{b}{a}$  $\boldsymbol{a}$
- Exemples : L'inverse de 8 est  $0,125$  car  $8 \times 0,125 = 1$ L'inverse de 8 est noté  $8^{-1} = \frac{1}{8}$  $\frac{1}{8}$  car 8 =  $\frac{8}{1}$  $\frac{8}{1}$  et 8  $\times \frac{1}{8}$  $\frac{1}{8}$  = 1. Ce qui correspond au fait que  $\frac{1}{8}$  = 0,125.

L'inverse de  $\frac{2}{7}$  est  $\frac{7}{2}$  $\frac{7}{2}$  car  $\frac{2}{7}$  $\frac{2}{7} \times \frac{7}{2}$  $\frac{1}{2} = 1$ 

• *Exercices du manuel* : 50 à 53 p 45

• Activité :  $5 \div 10 = 5 \times ?$  $12 \div 100 = 12 \times ?$  $7 \div 0,001 = 7 \times ?$  $8 \div 5 = 8 \times ?$ 

# VI. Division

• Définition : Diviser par un nombre revient à multiplier par son inverse.

$$
a \div b = \frac{a}{b} = \frac{a \times 1}{1 \times b} = a \times \frac{1}{b}
$$

• Exemples :

$$
A = \frac{5}{3} \div \left(-\frac{3}{2}\right)
$$
\n
$$
A = \frac{5}{3} \div \left(-\frac{3}{2}\right)
$$
\n
$$
A = -\frac{5 \times 2}{3 \times 3}
$$
\n
$$
A = -\frac{10}{9}
$$
\n
$$
B = \left(-\frac{5}{9}\right) \times \frac{27}{20}
$$
\n
$$
B = \left(-\frac{5}{9}\right) \times \frac{27}{20}
$$
\n
$$
B = \left(-\frac{5}{9}\right) \times \frac{27}{20}
$$
\n
$$
B = \left(-\frac{5}{9}\right) \times \frac{27}{20}
$$
\n
$$
B = \left(-\frac{5}{9}\right) \times \frac{27}{20}
$$
\n
$$
B = \left(-\frac{5}{9}\right) \times \frac{27}{20}
$$
\n
$$
C = \frac{3}{4}
$$
\n
$$
C = \frac{3}{7} \times \frac{4}{5}
$$
\n
$$
C = \frac{3 \times 4}{7 \times 5}
$$
\n
$$
D = 2 \times \frac{4}{3}
$$
\n
$$
D = 2 \times \frac{4}{3}
$$
\n
$$
D = \frac{2}{1} \times \frac{4}{3}
$$
\n
$$
D = \frac{2}{1} \times \frac{4}{3}
$$
\n
$$
D = \frac{2 \times 4}{1 \times 3}
$$
\n
$$
D = \frac{2 \times 4}{1 \times 3}
$$
\n
$$
D = \frac{8}{3}
$$

• *Exercices du manuel* : 55 à 60 p 45

S9